**brickfast** 

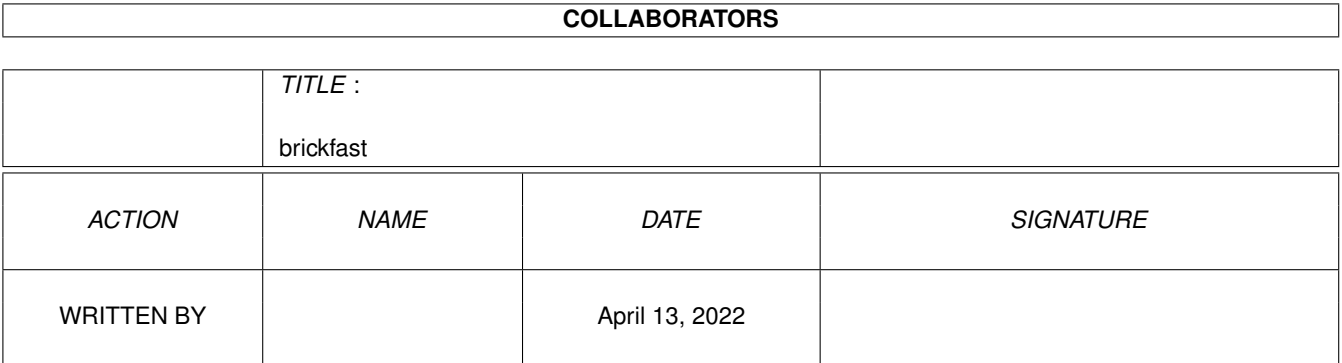

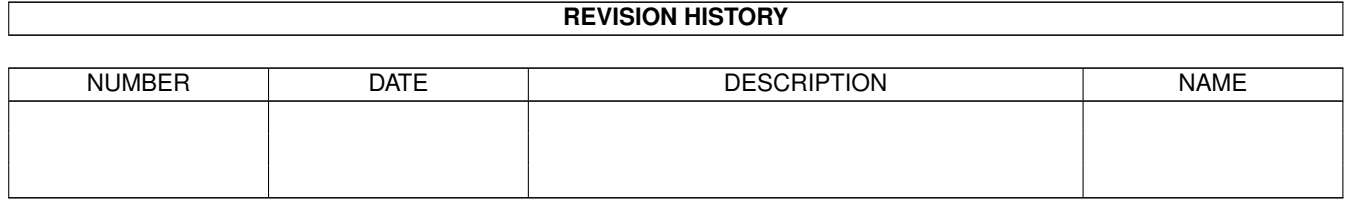

# **Contents**

### 1 brickfast

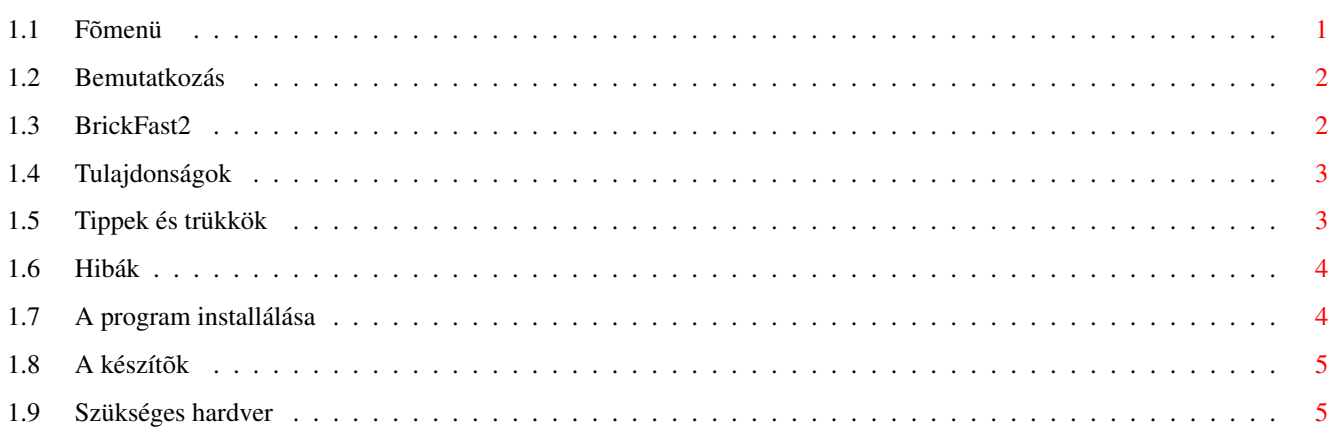

 $\mathbf 1$ 

# <span id="page-3-0"></span>**Chapter 1**

# **brickfast**

#### <span id="page-3-1"></span> $1.1$ Fõmenü

**EXPERTS'COMICS!** BrickFast v1.00 1999.január.1. **Bemutatkozás** A szükséges hardware Installálás és regisztráció A program jellemzői Tippek és trükkök Hibák A készítők **BrickFast2** WWW: http://www.szolnok-ped.sulinet.hu/experts.html E-Mail: experts@freemail.c3.hu

# <span id="page-4-0"></span>**1.2 Bemutatkozás**

<span id="page-4-2"></span>A BrickFast egy ARKANOID klón néhány újabb [tulajdonsággal](#page-5-2) . A BrickFast shareware program tehát kipróbálás után regisztráltatható. A kapott regisztrációs szám a további programjainkhoz is érvényes lesz!!! (pl. BrickFast2, stb.) Magyarországon a regisztrációs díj 300ft. Elküldheted borítékban vagy postautalványon az alábbi címre: Szállási Tibor (LOVE) 5000, Szolnok Czakó E.út. 1. IX/79. Az elküldött név alapján adunk egy kódot, amelyet a regisztrációs programba beírva az névre szólóan regisztrálja a játékot. E-mail címünk: experts@freemail.c3.hu

# <span id="page-4-1"></span>**1.3 BrickFast2**

<span id="page-4-3"></span>BrickFast2

Nemsokára elkészül a BrickFast második része.

Néhány szó a tervekrõl:

- ellenségek játék közben, mint pl.az Arkanoidban
- fõellenség minden 10. pálya végén
- több pálya
- több felvehetõ tárgy
- új grafika
- több zene, több hanghatás
- több animáció
- különbözõ méretû téglák
- hatásosabb lövés :)
- pályaszerkesztõ

# <span id="page-5-0"></span>**1.4 Tulajdonságok**

<span id="page-5-2"></span>A BrickFast 1.00 jellemzõi:

- kapásból 3 pályakészlet közül választhatsz,

de ez nemsokára még bõvül...

- több labda egyszerre (multiball)
- lövés, brickthrough
- csalások <- csak a regisztrált verzióban!
- védõpajzs
- sokféle lehulló tárgy
- szép grafika és animációk
- hangeffektek és zene
- a pályát meg lehet lökni a szóköz gombbal
- bármikor kiléphetsz az ESC megnyomásával
- pause 'P' gomb
- a zene ki és bekapcsolható játék közben az 'M' megnyomásával

Tehát ahhoz hogy az összes pályát és a csalást is használhasd,

regisztrálnod kell a játékot!

A csalások:

- 'N' következõ szint
- '1' lelassítja a labdát
- '2' gyorsítja a labdát
- 'G' védõpajzs aktiválása

'H' - védõpajzs eltávolítása

Az '1', 'G' és az 'N' gombok használata érvényteleníti a

pontszámot, így az eredmény nem kerül fel a hiscore listára.

# <span id="page-5-1"></span>**1.5 Tippek és trükkök**

<span id="page-5-3"></span>Néhány tipp és trükk:

- A bal illetve a jobb egérgomb lenyomásával balra illetve

jobbra is kilõheted a labdát.

- Érdemes kitanulni, hogy hogyan irányíthatjuk a labdát az

ütõvel, mert utána sokkal könnyebb lesz célozni.

- Csak a szürke labdával leütött kövekbõl hullanak tárgyak

A zöld labdával nem kapunk lehulló tárgyakat.

- A köveket lelõve sem kapunk tárgyakat.

- A védõpajzs azonnal aktíválódik amint felvettük a megfelelõ tárgyat, ha letelik az idõ eltûnik a pajzs.

- Fekete kövek is elõfordulhatnak a pályákon!

- Vannak olyan kövek melyeket többször is el kell találni,

és vannak leüthetetlen kövek is.

- A pénzeket összegyûjtve extra életet kapunk!

- Nincsenek rossz lehulló tárgyak pl. halál, tehát érdemes mindet összegyûjteni!

- A 'space' használata 50 pontba kerül minden esetben.

- 10 másodpercenként van lehetõség az asztalt meglökni.

- A golyókat gyorsíthatod a '2' gomb lenyomásával.

- ESC kilép, 'P' - pause.

## <span id="page-6-0"></span>**1.6 Hibák**

<span id="page-6-3"></span>Reméljük nem maradt a programban hiba, de ha valaki talál, közölje és kijavítjuk. Ötleteket, kívánságokat, javaslatokat az alábbi címekre lehet küldeni: experts@freemail.c3.hu vagy: Szállási Tibor 5000, Szolnok Czakó E.út. 1.IX/79. A legújabb verzió mindig megtalálható az AMINETEN vagy az alábbi honlapunkon: http://www.szolnok-ped.sulinet.hu/experts.html Figyelem! A BrickFast kiiktatja a multitaskot! Az adatvesztés elkerülése érdekében mentsd el a munkád és lépj ki a többi futó programból, így a játék is gyorsabb lesz! Bármikor ki lehet lépni a programból, de elképzelhetõ, hogy összeakad valamivel, ezért minden esetben mentsd el a munkáid!

# <span id="page-6-1"></span>**1.7 A program installálása**

<span id="page-6-2"></span>Insatallálás: Egyszerûen csak csomagold ki az archivot és a program ikonból indítható. Regisztráció: Ikonnal indítsuk a regisztrációs programot és írjuk be a nevet és a regisztrációs számot. A program elkészíti a személyre szóló keyfile-t. Uninstallálás - eltávolítás:

Egyszerûen le kell törölni a BrickFast fiókot.

## <span id="page-7-0"></span>**1.8 A készítõk**

<span id="page-7-3"></span>A program készítõi: Ötlet Dentist & LOVE. (1995) Code,sound, graphics: LOVE (Szállási Tibor) Graphics: Dentist (Tálas László) Original music, sound: QbHead (Mucsányi Gábor) E-mail cím: experts@freemail.c3.hu Az 'A' pálya készletet tervezte: LOVE. A 'B' pálya készletet tervezte: LOVE, DesTROYr, Toonhead, Wargas. A 'C' pálya készletet tervezte: Toonhead. További ötletek: Toonhead (Ali Attila), Suba Attila (DesTROYr) További grafika: Varga Gábor (Wargas) LOVE köszöni Jean-Baptiste Bolcato (JBB) segítségét és ötleteit, továbbá Phil Wilkinson segítõkészségét. Üdvözlet: Candygirl, Hery, Watt, Judy, Siku, Chris,Czibu, Nyitrai Csaba, a szolnoki Amiga Klub tagjainak és az #AMIGAHU tagjainak. Peace ya!

## <span id="page-7-1"></span>**1.9 Szükséges hardver**

<span id="page-7-2"></span>A szükséges hardver: Amiga számítógépet javaslunk legalább 900KB szabad CHIP RAM és 2MB szabad FAST RAMmal. AGA nem szükséges, merevlemez viszont igen. A max. sebesség eléréséhez(50fps) 68030/50 turbókártyát ajánlunk és 4 Mb FAST RAMot vagy jobbat. A játék mûködik UAE alatt is, de nagyon lassú P166-on.